## **Google Photos Backup Кряк Скачать**

Google Photo Backup — это программа от Google Inc., которая позволяет создавать резервные копии ваших фотографий или других файлов. Что нового в официальной версии программы Google Photos Backup 1.0? - Новый выпуск. Что ожидается в будущем? Недавно созданную резервную копию Google Фото 1.1 можно загрузить с текущей страницы, мы также с нетерпением ждем неподтвержденной сборки версии 1.2. Вы можете загрузить tmbimg.exe напрямую, расчетное время загрузки по ADSL2+ [~24,5 Мбит/с] составляет 0:00. Просто напишите отзывы о резервной копии Google Фото. Покупатели резервной копии Google Фото надеются, что она будет полнофункциональной. Системные требования указаны здесь. Поддерживается Windows 7, 8, 8.1, 10, Windows Server 2008, 2012, 2016, macOS 10.6 Snow Leopard, 10.7 Lion, 10.8 Mountain Lion, 10.9 Mavericks, 10.10 Yosemite. Google Photos Backup x64 полностью совместим с 64-разрядными версиями Windows. Новый взгляд на генетику поведенческих расстройств: последствия для нейропсихиатрии и поведенческой терапии. Наше понимание генетики человеческого мозга быстро растет. В 1990-х годах применение молекулярных методов, таких как инактивация Ххромосомы и характеристика генов, важных для развития мозга, значительно улучшило наши знания о генетической архитектуре нарушений развития нервной системы. В первой части этого обзора мы исследуем доказательства генетической передачи при таких расстройствах, как умственная отсталость, эпилепсия и аутизм, а также успехи, достигнутые в понимании их этиологии. Во второй части мы обсуждаем клинические последствия исследований поведенческих генов и предоставляем обзор генетических данных о нервно-психических расстройствах в контексте поведенческой терапии. лет службы. Ее муж также записался, но умер, не успев принять участие. Фруст продолжала служить в армии до выхода на пенсию в 1945 году.Затем вернулась в Виннипегский университет и возобновила академическую деятельность, помогая организовать Дом «Новый мир» для беженцев из СССР. В 1957 году она стала профессором. Она организовала выпускной семинар для ветеранов Второй мировой войны, не проживающих в Европе, и поехала в США, чтобы услышать их истории в 1988 году на первом праздновании Дня Победы. Она была организатором первой Великой канадской хартии G.C.G.F.A. в 1993 году и организатор первой Канадской конференции памяти ветеранов�

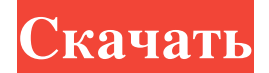

## **Google Photos Backup**

Это легкое приложение, которое позволяет пользователям защищать свои файлы, создавая их резервные копии в облаке Google Фото. Он доступен бесплатно. Заявка была рассмотрена и признана приемлемой командой юристов Download.cz. Более... Если вы работаете с многочисленными изображениями на своем компьютере, вы должны знать, что неудачные события могут сделать их недоступными или непригодными для использования. Однако вы можете предотвратить такие ситуации, обратившись к специализированным программным решениям, таким как Slideshow Slideshow Creator, которые могут помочь вам защитить ваши файлы путем их резервного копирования. Обратите внимание, что для того, чтобы использовать это приложение в полной мере, ваш компьютер должен быть подключен к Интернету, и вы должны предоставить ему действующую учетную запись Google. Простой интерфейс Это приложение поставляется с минималистичным, удобным интерфейсом, который позволяет многим пользователям понять и извлечь выгоду из его возможностей без значительных усилий. Более того, его установка на ваш компьютер может быть выполнена очень просто, так как не требует дополнительной настройки с вашей стороны. Создавайте слайд-шоу Создание слайд-шоу с помощью Slideshow Slideshow Creator — это простой и удобный процесс, так как вам необходимо предоставить ему действующую учетную запись Google и выбрать изображения, которые вы хотите включить. Однако, как только вы начнете, вы можете просмотреть и отредактировать слайд-шоу, так как вы можете сделать это, щелкнув предварительный просмотр слайдшоу или значки настроек в нижней части интерфейса. Когда вы довольны изменениями, вы можете перейти к следующему шагу и подготовить слайдшоу для публикации в социальных сетях или отправки другим друзьям. Если вас не устраивают результаты, можно выбрать один из нескольких форматов изображения и настроить время перехода среди других

параметров. Удобное меню настроек При нажатии значка на панели задач отображается контекстное меню, которое можно использовать для приостановки процесса резервного копирования, просмотра загруженного контента, перехода к веб-службе Google Фото или доступа к меню «Настройки». Можно настроить несколько параметров, таких как переключение источников резервного копирования, управление подключенными устройствами, организация папок на рабочем столе, выбор размера фотографии по умолчанию и включение загрузки изображений RAW. Легкий инструмент резервного копирования Учитывая все обстоятельства, Slideshow Slideshow Creator — это легкое приложение, которое позволяет защитить ваши файлы, создав их резервную копию в вашей учетной записи Google. Его можно легко установить на ваш компьютер, он имеет удобный интерфейс, содержит несколько интуитивно понятных функций и предоставляет удобное меню настройки. Слайд-шоу Создатель слайд-шоу Описание: Есть много слайд-шоу и fb6ded4ff2

[https://smartbizad.com/advert/duckster-039s-home-inventory-manager-%d0%ba%d0%bb%d1%8e%d1](https://smartbizad.com/advert/duckster-039s-home-inventory-manager-%d0%ba%d0%bb%d1%8e%d1%87-serial-key-%d1%81%d0%ba%d0%b0%d1%87%d0%b0%d1%82%d1%8c-pc-windows/) [%87-serial-key-%d1%81%d0%ba%d0%b0%d1%87%d0%b0%d1%82%d1%8c-pc-windows/](https://smartbizad.com/advert/duckster-039s-home-inventory-manager-%d0%ba%d0%bb%d1%8e%d1%87-serial-key-%d1%81%d0%ba%d0%b0%d1%87%d0%b0%d1%82%d1%8c-pc-windows/) <https://cupcommunity.com/wp-content/uploads/2022/06/wellisa.pdf>

<http://www.midwestmakerplace.com/?p=21051>

[https://www.the-fox.it/2022/06/15/simlab-pdf-exporter-for-inventor-скачать-бесплатно-for-windows](https://www.the-fox.it/2022/06/15/simlab-pdf-exporter-for-inventor-скачать-бесплатно-for-windows-latest/)[latest/](https://www.the-fox.it/2022/06/15/simlab-pdf-exporter-for-inventor-скачать-бесплатно-for-windows-latest/)

[https://infinite-bayou-55419.herokuapp.com/Webcam\\_Diagnostics.pdf](https://infinite-bayou-55419.herokuapp.com/Webcam_Diagnostics.pdf)

[https://desifaceup.in/upload/files/2022/06/pywgtgZT8G1KLRlht3Xx\\_15\\_9bf0c5201947e5e477961ca4](https://desifaceup.in/upload/files/2022/06/pywgtgZT8G1KLRlht3Xx_15_9bf0c5201947e5e477961ca4de336028_file.pdf)  $de336028$  file.pdf

<https://www.batiksukses.com/hitpaw-compressor-кряк-full-version-скачать-бесплатно-без-реги/> [https://neurofibromatozis.com/wp-content/uploads/2022/06/Vehicle\\_Management\\_Free\\_Edition.pdf](https://neurofibromatozis.com/wp-content/uploads/2022/06/Vehicle_Management_Free_Edition.pdf)

<https://www.latablademultiplicar.com/?p=5654>

<http://saddlebrand.com/?p=25644>

<http://mulfiya.com/?p=8970>

<https://keyandtrust.com/wp-content/uploads/2022/06/bettcel.pdf>

[https://u-ssr.com/upload/files/2022/06/R2THOEFQithVXfdOpEeq\\_15\\_bb48db1788ee5afef3e6fc523a](https://u-ssr.com/upload/files/2022/06/R2THOEFQithVXfdOpEeq_15_bb48db1788ee5afef3e6fc523a581676_file.pdf) 581676 file.pdf

<https://www.disputingblog.com/wp-content/uploads/2022/06/andrnath.pdf>

<https://lighberdoguswai.wixsite.com/macontrefra/post/kill-watcher-активация-скачать-april-2022>

[https://mobiletrade.org/advert/ip-camera-viewer-%d0%ba%d1%80%d1%8f%d0%ba-%d1%81%d0%b](https://mobiletrade.org/advert/ip-camera-viewer-%d0%ba%d1%80%d1%8f%d0%ba-%d1%81%d0%ba%d0%b0%d1%87%d0%b0%d1%82%d1%8c-%d0%b1%d0%b5%d1%81%d0%bf%d0%bb%d0%b0%d1%82%d0%bd%d0%be-%d0%b1%d0%b5%d0%b7-%d1%80%d0%b5%d0%b3%d0%b8%d1%81%d1%82/) [a%d0%b0%d1%87%d0%b0%d1%82%d1%8c-%d0%b1%d0%b5%d1%81%d0%bf%d0%bb%d0%b0](https://mobiletrade.org/advert/ip-camera-viewer-%d0%ba%d1%80%d1%8f%d0%ba-%d1%81%d0%ba%d0%b0%d1%87%d0%b0%d1%82%d1%8c-%d0%b1%d0%b5%d1%81%d0%bf%d0%bb%d0%b0%d1%82%d0%bd%d0%be-%d0%b1%d0%b5%d0%b7-%d1%80%d0%b5%d0%b3%d0%b8%d1%81%d1%82/) [%d1%82%d0%bd%d0%be-%d0%b1%d0%b5%d0%b7-%d1%80%d0%b5%d0%b3%d0%b8%d1%81](https://mobiletrade.org/advert/ip-camera-viewer-%d0%ba%d1%80%d1%8f%d0%ba-%d1%81%d0%ba%d0%b0%d1%87%d0%b0%d1%82%d1%8c-%d0%b1%d0%b5%d1%81%d0%bf%d0%bb%d0%b0%d1%82%d0%bd%d0%be-%d0%b1%d0%b5%d0%b7-%d1%80%d0%b5%d0%b3%d0%b8%d1%81%d1%82/)

[%d1%82/](https://mobiletrade.org/advert/ip-camera-viewer-%d0%ba%d1%80%d1%8f%d0%ba-%d1%81%d0%ba%d0%b0%d1%87%d0%b0%d1%82%d1%8c-%d0%b1%d0%b5%d1%81%d0%bf%d0%bb%d0%b0%d1%82%d0%bd%d0%be-%d0%b1%d0%b5%d0%b7-%d1%80%d0%b5%d0%b3%d0%b8%d1%81%d1%82/) <https://hinkalidvor.ru/word-icons-keygen-full-version-скачать/> [http://theinspirationseekers.com/windows-xp-unofficial-thehotfix-net-pack-patch-with-serial-key](http://theinspirationseekers.com/windows-xp-unofficial-thehotfix-net-pack-patch-with-serial-key-скачать-final-2022-2/)[скачать-final-2022-2/](http://theinspirationseekers.com/windows-xp-unofficial-thehotfix-net-pack-patch-with-serial-key-скачать-final-2022-2/) <https://peaceful-cliffs-09772.herokuapp.com/zanhen.pdf> [https://cromaz.com.br/upload/files/2022/06/pIDk233ozHfrZjCXc34U\\_15\\_f089f02d088c0fb3c83f5b7](https://cromaz.com.br/upload/files/2022/06/pIDk233ozHfrZjCXc34U_15_f089f02d088c0fb3c83f5b723452ed74_file.pdf) [23452ed74\\_file.pdf](https://cromaz.com.br/upload/files/2022/06/pIDk233ozHfrZjCXc34U_15_f089f02d088c0fb3c83f5b723452ed74_file.pdf)